**BESCHWERDEKAMMERN BOARDS OF APPEAL OF DES EUROPÄISCHEN THE EUROPEAN PATENT DE L'OFFICE EUROPÉEN PATENTAMTS OFFICE CHAMBRES DE RECOURS DES BREVETS**

### **Interner Verteilerschlüssel:**

- (A) [ ] Veröffentlichung im ABl.
- (B) [ ] An Vorsitzende und Mitglieder
- (C) [ ] An Vorsitzende
- (D) [ X ] Keine Verteilung

# **Datenblatt zur Entscheidung vom 20. Juni 2017**

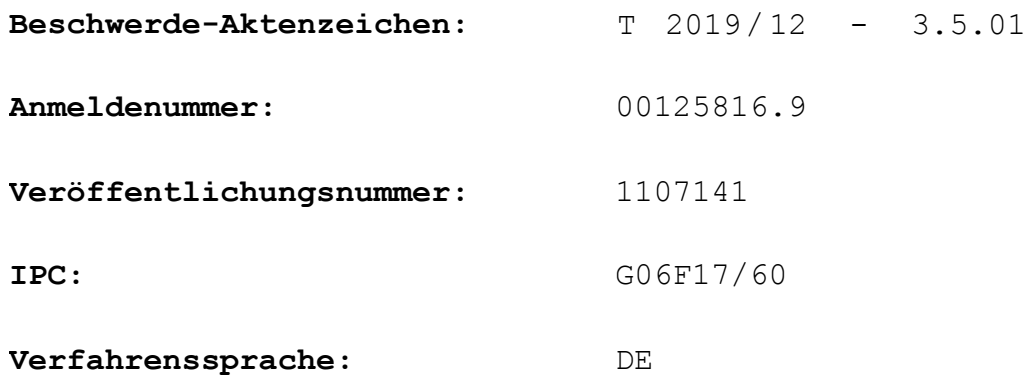

## **Bezeichnung der Erfindung:**

Verfahren zum schnellen Abgeben einer Wertpapier-, Futureskontrakt- oder Warenorder und Computersystem zu diesem Zweck

### **Anmelder:**

Laqua, Hannelore

# **Stichwort:**

Abgabe einer Order / Lacqua

## **Relevante Rechtsnormen:**

EPÜ Art. 52(2)(d), 56

## **Schlagwort:**

Erfinderische Tätigkeit - Hauptantrag - Darstellung von Preisen auf einer Chartkurve (nein - Wiedergabe von Informationen) - Hilfsantrag - Benutzung von Mauskoordinaten auf einer Chartkurve zum Festlegen eines Preises (nein naheliegend)

## **Zitierte Entscheidungen:**

T 0641/00

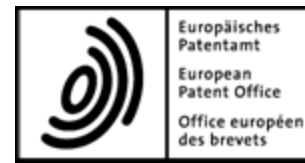

**Beschwerdekammern** European Patent Office **Boards of Appeal Chambres de recours**

D-80298 MUNICH GERMANY Tel. +49 (0) 89 2399-0 Fax +49 (0) 89 2399-4465

**Beschwerde-Aktenzeichen: T 2019/12 - 3.5.01**

# **E N T S C H E I D U N G der Technischen Beschwerdekammer 3.5.01 vom 20. Juni 2017**

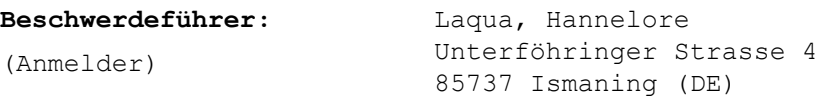

**Vertreter:** von Hellfeld, Axel Wuesthoff & Wuesthoff Patentanwälte PartG mbB Schweigerstrasse 2 81541 München (DE)

**Angefochtene Entscheidung: Entscheidung der Prüfungsabteilung des Europäischen Patentamts, die am 13. April 2012 zur Post gegeben wurde und mit der die europäische Patentanmeldung Nr. 00125816.9 aufgrund des Artikels 97 (2) EPÜ zurückgewiesen worden ist.**

**Zusammensetzung der Kammer:**

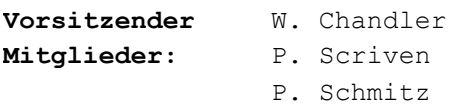

# **Sachverhalt und Anträge**

- Die vorliegende Beschwerde richtet sich gegen die Entscheidung der Prüfungsabteilung die europäische Patentanmeldung 00125816.9 zurückzuweisen. Die Prüfungsabteilung war der Auffassung, dass, ausgehend von dem in der Anmeldung auf Seite 1-2 beschriebenen Stand der Technik oder dem Dokument D1 (*OM CLICK Trade User's Guide for Windows NT*, Oktober 1998), die Erfindung nahegelegt sei. I.
- Mit der Beschwerdebegründung reichte die Beschwerdeführerin einen abgeänderten Hauptantrag sowie vier Hilfsanträge ein. II.
- Die Kammer hat in einem ersten Bescheid mitgeteilt, dass, obwohl die Prüfungsabteilung nicht vollumfänglich berücksichtigt habe, dass nur ein Teil der Merkmale der beanspruchten Erfindung technische Merkmale seien, habe sie die erfinderische Tätigkeit zurecht verneint. Der technische Aspekt sei lediglich die im Hinblick auf D1 naheliegende Schaffung einer alternativen Dateneingabe. III.
- Die Beschwerdeführerin hat in einem ersten Antwortschreiben weitere Argumente im Hinblick auf die erfinderische Tätigkeit der Hilfsanträge 1 und 2 vorgebracht. IV.
- Die Kammer hat zu einer mündliche Verhandlung geladen. Mit der Ladung hat die Kammer in einem zweiten Bescheid ihre vorläufige Ansicht zu den Hilfsanträgen 1 und 2 mitgeteilt. V.

Die Beschwerdeführerin hat mit Schreiben vom 19. Mai 2017 einen Hilfsantrag 5 eingereicht. VI.

Anspruch 1 gemäß Hauptantrag lautet: VII.

> *Verfahren zum schnellen Abgeben einer Wertpapier-, Futureskontrakt- oder Warenorder, bei dem - auf einem Bildschirm in einem Koordinatensystem eine Chartkurve (10) angezeigt wird, die einen ständig aktualisierten Verlauf eines Kurses eines bestimmten Wertpapiers, Futureskontrakts oder einer bestimmten Warenart anzeigt, wobei die X-Achse des Koordinatensystems die Zeitachse und die Y-Achse des Koordinatensystems die Preisachse ist, - auf eine erste Eingabe eines Benutzers hin eine Bedienungsoberfläche (30, 34, 38) auf dem Bildschirm der Chartkurve (10) geöffnet wird, mit der ein Orderprogramm für das bestimmte Wertpapier, den Futureskontrakt oder die Ware bedient wird, wobei zumindest das/der mittels des Orderprogramms zu bestellende Wertpapier/Futureskontrakt bzw. die Ware als dasjenige Wertpapier, derjenige Futureskontrakt bzw. diejenige Ware festgelegt ist, dessen/deren Kurs auf der Chartkurve (10) angezeigt wird, und nicht durch den Benutzer eingegeben wird, und - auf eine zweite Eingabe des Benutzers hin eine Order zum Kauf oder Verkauf des bestimmten Wertpapiers/Futureskontrakts oder der bestimmten Ware zu einem Orderempfänger abgesandt wird.*

Anspruch 1 gemäß Hilfsantrag 1 fügt vor dem letzten Absatz das Folgende hinzu: VIII.

> *- die erste Eingabe durch zumindest einen Mausklick erfolgt und der Wert der Y-Koordinate eines während des Mausklicks durch einen Mauszeiger in dem Koordinatensystem für die Chartkurve (10) bestimmten Punkts den Preis festlegt, der für die Order als Kauf- oder Verkaufspreis relevant ist, oder als Grenze für denselben dient, so dass der Preis oder die Grenze nicht durch den Benutzer eingegeben werden muss,*

*...*

*...*

*...*

Gemäß Hilfsantrag 2 lautet der eingefügte Absatz wie folgt: IX.

> *- die erste Eingabe durch zumindest einen Mausklick erfolgt und der Wert der Y-Koordinate eines während des Mausklicks durch einen Mauszeiger in dem Koordinatensystem für die Chartkurve (10) bestimmten Punkts die Preisgrenze festlegt, die für die Order als Kauf- oder Verkaufspreis relevant ist, so dass die Preisgrenze nicht durch den Benutzer eingegeben werden muss ...*

Gemäß Hilfsantrag 3 lauten die dritten und vierten Absätze wie folgt: X.

*...*

*- auf eine erste Eingabe eines Benutzers hin ein Befehl aus den Befehlen Market Buy, Market Sell, Limit Buy und Limit Sell ausgewählt wird und eine zu dem ausgewählten Befehl gehörige Bedienungsoberfläche (30, 34, 38) auf dem Bildschirm der Chartkurve (10) geöffnet wird, mit der ein Orderprogramm für das bestimmte Wertpapier, den Futureskontrakt oder die Ware bedient wird, wobei zumindest das/der mittels des Orderprogramms zu bestellende Wertpapier/ Futureskontrakt bzw. die Ware als dasjenige Wertpapier, derjenige Futureskontrakt bzw. diejenige Ware festgelegt ist, dessen/deren Kurs auf der Chartkurve (10) angezeigt wird, und nicht durch den Benutzer eingegeben wird,*

*- bei Auswahl des Befehls Market Buy oder Market Sell der Preis der gegenwärtige Marktpreis ist und bei Auswahl des Befehls Limit Buy oder Limit Sell die erste Eingabe durch zumindest einen Mausklick erfolgt und der Wert der Y-Koordinate eines während des Mausklicks durch einen Mauszeiger in dem Koordinatensystem für die Chartkurve (10) bestimmten Punkts die Preisgrenze festlegt, die für die Order als Kauf- oder Verkaufspreis relevant ist, so dass die Preisgrenze nicht durch den Benutzer eingegeben werden muss* ...

Gemäß Hilfsantrag 4 wird in Anspruch 1 gemäß Hilfsantrag 3 nach dem letzten Absatz das Folgende XI.

hinzugefügt:

*- der Preis durch einen Balken (32, 36, 40) in dem Koordinatensystem für die Chartkurve (10) angezeigt wird.*

Anspruch 1 von Hilfsantrag 5 ist identisch mit dem Wortlaut von Anspruch 12 des Hauptantrags und lautet wie folgt: XII.

> *Verfahren zum schnellen Abgeben einer Wertpapier-, Futureskontrakt- oder Warenorder, bei dem - auf einem Bildschirm in einem Koordinatensystem eine Chartkurve (10) angezeigt wird, die einen ständig aktualisierten Verlauf eines Kurses eines bestimmten Wertpapiers, Futureskontrakts oder einer bestimmten Warenart anzeigt, wobei die X-Achse des Koordinatensystems die Zeitachse und die Y-Achse des Koordinatensystems die Preisachse ist, und - auf eine einfache Eingabe eines Benutzers hin durch ein Orderprogramm eine Order zum Kauf oder Verkauf a) des bestimmten Wertpapiers, Futureskontrakts oder der bestimmten Ware zu b) einem Preis, der durch den Preis bestimmt wird, der in der Chartkurve (10) gerade als aktueller Marktpreis angezeigt wird, und c) in einer vorgegebenen Stückzahl oder zu einer vorgegebenen Warenmenge zu einem Orderempfänger abgesandt wird.*

Die Beschwerdeführerin hat im Wesentlichen folgende Argumente geltend gemacht. XIII.

Im Stand der Technik herrsche eine strikte Trennung zwischen Order- und Chartprogrammen. Die Eingabe einer Order sei deshalb fehleranfällig und umständlich. Die automatische Festlegung des Wertpapiers bzw. des Preises erspare dem Händler also Zeit und Fehler. Im "Schnellverfahren" (Anspruch 12 gemäß Hauptantrag, Anspruch 1 gemäß Hilfsantrag 5) sei dies noch ausgeprägter. Das gelte auch im Vergleich zu D1, da der Händler gemäß D1 das Wertpapier auf einer Tabelle anklicken müsse, wobei er verrutschen könne.

Der Händler sei den größten Teil der Zeit mit der Analyse auf Basis der Chartkurve befasst. Der entscheidende Vorteil der Erfindung bestehe darin, dass der Händler nicht durch umständliche Eingaben abgelenkt werde, sondern Handelsentscheidungen auf der Basis eines durch die Chartkurve gebildeten Analysekontexts auf dem gleichen Bildschirm wie die Chartkurve treffen könne. Er brauche den Analysekontext nicht zu verlassen, um eine Order abzugeben. Weil das Handeln dadurch sicherer und weniger fehleranfällig werde, bestehe eine Synergie mit der automatischen Übernahme von Daten. Werde auch der Preis durch Anklicken der Chartkurve festgelegt, so habe der Händler auch die Möglichkeit eine schnellere Eingabe zu bewirken für Preise, die jenseits der aktuellen Marktpreise liegen.

Dem Dokument D1 entnehme der Fachmann die Lehre, wie man das Erfassen einer Order beschleunigen könne, indem mit einem Wertpapier korrelierte Daten automatisch in das Orderfenster übernommen werden. Dadurch erhalte der Fachmann die Anregung, den aus der Beschreibungseinleitung bekannten nächstliegenden Stand der Technik so abzuändern, dass das Wertpapier bzw. der Preis nicht in einem separaten Orderprogramm manuell

eingetragen werden müsse. Dagegen erhalte er aber keine Anregung, das Orderfenster auf dem gleichen Bildschirm wie eine Chartkurve zu zeigen.

Das Erschaffen einer alternativen Dateneingabe sei technisch. Die technischen Vorteile seien die Schnelle und Fehlerfreiheit.

Die Beschwerdeführerin beantragte, die angefochtene Entscheidung aufzuheben und ein Patent zu erteilen auf der Grundlage des Hauptantrags oder einem der Hilfsanträge 1 bis 4 eingereicht mit der Beschwerdebegründung oder des Hilfsantrags 5 eingereicht mit Schreiben vom 19. Mai 2017. XIV.

## **Entscheidungsgründe**

### *Einleitung*

- Die Erfindung betrifft das schnelle Abgeben einer Wertpapier-, Futureskontrakt- oder Warenorder. Obwohl in keiner der sechs vorliegenden Fassungen des Anspruchs 1 ein Computer erwähnt wird, ist jedoch klar, dass die Verfahren mittels eines Computers ausgeführt werden (*"Bildschirm", "Bedienungsoberfläche", "Orderprogramm" ...* ). 1.
- Gemäß dem in der Beschreibungseinleitung genannten Stand der Technik arbeitet der Händler üblicherweise mit zwei Bildschirmen. Auf dem ersten wird für ein bestimmtes Wertpapier der zeitliche Verlauf des Preises 2.

in Form einer Chartkurve dargestellt (Abätze 0001 - 0005 der veröffentlichten Anmeldung). Auf dem zweiten gibt der Händler die Daten für eine Order ein. Die eingegebenen Daten identifizieren das Wertpapier, den Preis, und die Stückzahl.

- Der Händler steht oft unter erheblichem Zeitdruck. Bei schnellem Tippen treten aber Tippfehler auf. Dadurch könnte zum Beispiel das falsche Wertpapier gekauft werden. 3.
- Die Erfindung befasst sich mit diesem Problem und soll eine schnellere und mit weniger Fehlern behaftete Dateneingabe bieten. Erfindungsgemäß muss der Händler keine Daten selbst eintippen. 4.

### *Stand der Technik gemäß D1*

- Bei D1 handelt es sich um ein Benutzerhandbuch für das "OM CLICK"-System, welches das Zusammenstellen und Abgeben von Ordern zum Kauf bzw. Verkauf von Finanzinstrumenten über eine Serie von Fenstern ermöglicht. Für die Zwecke dieser Entscheidung reicht es aus, die Fenster "Price Information" und "Execute Order" (D1, Seiten 13 und 15) zu erläutern. 5.
- Der Händler kann anhand der im *Price-Information-Fenster* dargestellten Information ein Finanzinstrument aussuchen. Durch einen Doppelklick auf den Preis, wird das *Execute-Order-Fenster* geöffnet. Klickt der Händler anschließend auf "Buy" oder "Sell", wird eine Order gesendet. Dabei muss der Händler keine Daten eingeben. Das Finanzinstrument, der Preis sowie die Stückzahl ist in dem *Execute-Order-Fenster* bereits eingegeben. 6.

Der Händler muss aber nicht unmittelbar auf "Buy" oder "Sell" klicken. Eine vorherige Anpassung des Preises oder der Stückzahl, entweder durch Eintippen oder durch Klicken auf die neben den Feldern stehenden Pfeilen, ist ebenfalls möglich. 7.

### *Hauptantrag*

- Anspruch 1 definiert ein Verfahren zum Abgeben einer Order, in dem auf eine erste Eingabe des Händlers, eine Bedienungsoberfläche auf dem Bildschirm einer Chartkurve geöffnet wird. Auf eine zweite Eingabe wird die Order gesendet. 8.
- D1 offenbart ein Verfahren, in dem ein erstes Fenster (D1, oben genanntes *Price-Information-Fenster*) auf einem Bildschirm dargestellt wird. Auf eine erste Eingabe (Doppelklick auf den Preis) wird eine Bedienungsoberfläche in Form des *Execute-Order-Fensters* geöffnet, in der das Wertpapier schon eingegeben ist. Auf eine zweite Eingabe wird eine Order gesendet. 9.
- Somit offenbart D1 alle in Anspruch 1 definierten Merkmale, bis auf die Chartkurve für das ausgewählte Wertpapier. 10.
- Durch die Chartkurve wird Information über das Wertpapier dargestellt, anhand welcher der Händler Entscheidungen treffen kann. Der Beitrag der Chartkurve liegt lediglich in der vermittelten Information. Die Kammer erachtet dies als reine Wiedergabe von Information, die als solche von der Patentierbarkeit ausgeschlossen ist (Artikel 52(2)(d) EPÜ) und somit nicht zur erfinderischen Tätigkeit beitragen kann. 11.
- Die Frage, inwieweit die Chartkurve zu einer technischen Wirkung beizutragen vermag, wurde bereits im ersten Bescheid der Kammer aufgeworfen. Die Beschwerdeführerin hat in Bezug auf den Hauptantrag weder schriftlich noch in der mündlichen Verhandlung weitere Argumente hierzu vorgetragen. 12.
- Somit bleibt die Kammer der Auffassung, dass die erfinderische Tätigkeit verneint werden muss, da der einzige Unterschied keinen technischen Beitrag leistet. Der Hauptantrag ist aus diesem Grund nicht gewährbar (Artikel 56 EPÜ). 13.

### *Hilfsantrag 1*

- Das in diesem Antrag zusätzlich in Anspruch 1 definierte Merkmal betrifft die erste Eingabe, d.h. die Eingabe, die das Öffnen der Bedienungsoberfläche auslöst. Sie erfolgt durch zumindest einen Mausklick, wobei die Y-Koordinate auf dem Koordinatensystem der Chartkurve den Preis (oder eine Preisgrenze) festlegt. 14.
- Im Gegensatz zum Hauptantrag dient die Chartkurve nicht nur zur Wiedergabe von Informationen, sondern auch zur Dateneingabe. 15.
- Ausgehend von D1 müsste der Fachmann eine neue Benutzeroberfläche konzipieren. Die Kammer ist der Auffassung, dass für die Beurteilung der erfinderischen Tätigkeit des Gegenstands von Hilfsantrag 1 der in der Beschreibungseinleitung geschilderte Stand der Technik einen besseren Ausgangspunkt darstellt. 16.
- Verglichen mit dem in der Beschreibungseinleitung geschilderten Stand der Technik, weist die durch 17.

Anspruch 1 definierte Erfindung die folgenden Unterschiede auf:

(1) die Bedienungsoberfläche ist nicht ständig offen; (2) die Bedienungsoberfläche erscheint auf einen Mausklick und auf dem gleichen Bildschirm wie die Chartkurve;

(3) in der Bedienungsoberfläche ist das Wertpapier schon eingegeben;

(4) in der Bedienungsoberfläche ist der Preis bzw. die Preisgrenze schon mit dem durch die Y-Koordinate des Mauszeigers festgelegten Wert eingefüllt.

- Diese Unterschiede bewirken gemäß der Argumentation der Beschwerdeführerin (erstes Antwortschreiben, Seite 17) die *Beschleunigung, Vereinfachung und Verringerung der Fehleranfälligkeit der Dateneingabe und die Erleichterung bzw. Unterstützung der gedanklichen Tätigkeiten des Benutzers*. Einen weiteren Vorteil sieht die Beschwerdeführerin in der Möglichkeit, *das gewünschte Preislevel direkt auf ein entsprechendes Preislevel eines signifikanten historischen Kurspunktes zu setzen (wie dies im Rahmen der technischen Analyse bzw. Chartanalyse häufig gemacht wird).* 18.
- Die diesen Argumenten unterliegenden Probleme sind Probleme des Händlers. Sein Handeln ist zu langsam, zu kompliziert, zu fehleranfällig. Seine gedanklichen Tätigkeiten brauchen Unterstützung. Er bestimmt häufig einen Preis anhand historischer Kurspunkte. 19.
- Unter dem COMVIK-Ansatz (T 0641/00, Two identities/ COMVIK, OJ 2003, 352) kann der technische Fachmann eine von dem Händler bestimmte Aufgabe bekommen. Im vorliegenden Fall, beschreibt der Händler seine Probleme indem er auf die Chartkurve deutet und erklärt wie er, zum Beispiel, aus einem für den Händler 20.

signifikanten Kurspunkt ein entsprechendes Preislevel bestimmt und anschließend in das Orderprogramm eintippt. Er erklärt, wie er Tippfehler macht, wie er nicht schnell genug agieren kann, usw. Er möchte das Wertpapier dessen Chartkurve er gerade betrachtet anbwz. verkaufen und eine entsprechende Order zusammenstellen. Er möchte den Preis, den er aus der Chartkurve herleitet, schnell und zuverlässig in die Order bringen. Das alles kann der Händler formulieren, ohne zu wissen, wie die Chartkurve technisch erzeugt und dargestellt wird. Wie das Orderprogramm technisch Daten bekommt, zu einer Order zusammenbringt, und absendet weiß er ebenfalls nicht.

- Die Unterschiede (1) und (2) sind Angelegenheit des Händlers. Ob er die Bedienungsoberfläche ständig offen haben möchte oder erst dann, wenn er handeln möchte, ist eine Frage seiner bevorzugten Arbeitsweise. Das gilt ebenfalls für die Entscheidung, wo die Bedienungsoberfläche gezeigt werden soll. 21.
- Der technische Fachmann hat die Aufgabe, die für eine Order notwendigen Daten, die der Händler anhand der Chartkurve bestimmt, schneller und zuverlässiger in das Orderprogramm zu bringen als wenn der Händler sie selbst eintippt. 22.
- Dem technischen Fachmann schreibt der Händler keine besonderen technischen Mittel vor. Es wäre z.B. möglich, ein völlig neues Programm zu schreiben, oder an neue Dateneingabeeinrichtungen zu denken. Die einzige Beschränkung ist, dass die Aufgabe erfüllt werden muss. Das heißt, die aus der Chartkurve hergeleiteten Daten müssen in eine Order gefasst werden. Da kleinere Änderungen eher schnell und mit weniger Aufwand erreichbar sind als größere, würde der 23.

Fachmann zunächst überlegen, ob die notwendigen Daten automatisch aus der Chartkurve herzuleiten sind.

- Das Wertpapier für das der Händler sich interessiert, ist direkt aus der Chartkurve zu identifizieren. Die automatische Eingabe wenigstens dieser vorliegenden Information (Unterschied (3)) wäre naheliegend. 24.
- Dagegen ist der Preis, zu dem der Händler handeln möchte, nicht ohne weiteres zugänglich. Der Fachmann weiß jedoch vor dem Hintergrund der Formulierung der Aufgabe, dass es in der Natur einer Chartkurve liegt, dass der Händler sie heranzieht, um Entscheidungen über einen Preis zu treffen. Der Fachmann würde daher überlegen, ob man den Preis ebenfalls aus der Chartkurve entnehmen könnte. 25.
- Der Fachmann weiß auch, dass der Preis, der zu einem Punkt auf der Kurve gehört durch Projektion auf der Y-Achse gegeben wird. Dies entspricht normalen Verwendung der Chartkurve durch den Händler. Die Kammer sieht es als naheliegend eine Maus zum Zeigen von einem auf einer Chartkurve liegenden Preis zu verwenden und dessen Wert von der Y-Koordinate zu entnehmen, da dies, sowie die Eingabe durch einen Klick, der normalen Funktion einer Maus als Eingabevorrichtung entspricht, wobei die eingegebenen Daten durch die x- bzw. y-Koordinaten festgelegt werden. Somit wäre auch Unterschied (4) naheliegend. 26.
- Die Kammer ist aus diesen Gründen zur Entscheidung gekommen, dass der erste Hilfsantrag mangels erfinderischer Tätigkeit nicht gewährbar ist (Artikel 56 EPÜ). 27.

*Hilfsanträge 2 - 4*

- Gemäß Hilfsantrag 2 wird statt des Preises eine Preisgrenze bestimmt. Das ist aber eine Frage der Art der Order, die der Händler abgeben möchte. 28.
- Gemäß Hilfsantrag 3 entscheidet der Händler zwischen unterschiedlichen Handelsarten, etwa *Market Buy, Market Sell.* 29.
- Gemäß Hilfsantrag 4 wird der Preis durch einen Balken angezeigt. Das betrachtet die Kammer als reine Informationsdarstellung. 30.
- Diese in Vergleich zu Hilfsantrag 1 zusätzlich definierten Merkmale sind jeweils nicht technisch und können daher nicht zur erfinderischen Tätigkeit beitragen. Die entsprechenden Verfahren sind deshalb ebenso nahegelegt wie in Hilfsantrag 1. 31.

#### *Hilfsantrag 5*

- Gemäß Anspruch 1 wird zur Preisbestimmung der aktuelle Marktpreis verwendet. Er wird also nicht von dem Y-Wert des Mauszeigers bestimmt. Zudem wird die Order nicht über eine Bedienungsoberfläche gesendet, sondern direkt nach einer "einfachen" Eingabe. Es betrifft also eine 1-Click-Order. 32.
- Die Prüfungsabteilung fand das in Anspruch 1 definierte Verfahren nahegelegt, weil aus D1 bekannt war das Wertpapier, den Preis, sowie die Stückzahl automatisch einzugeben. Dabei scheint die Prüfungsabteilung aber das direkte Absenden nicht berücksichtigt zu haben. 33.
- Das in Anspruch 1 definierte Verfahren unterscheidet sich von dem in D1 offenbarten Verfahren dadurch, dass erstens eine Chartkurve angezeigt wird, und zweitens dass die Order ohne weiteres gesendet wird. 34.
- Ebenso wie im Hauptantrag dient die Chartkurve lediglich der Wiedergabe von Informationen und trägt zur erfinderischen Tätigkeit nicht bei. 35.
- Die Entscheidung, ob eine Order direkt gesendet werden soll oder erst nachdem der Händler sie noch überprüft bzw. abgeändert hat, ist wiederum Angelegenheit des Händlers. Ein technischer Beitrag ist nicht zu erkennen. 36.
- Das in Anspruch 1 definierte Verfahren beruht dementsprechend ebenfalls nicht auf einer erfinderischen Tätigkeit (Artikel 56 EPÜ). Hilfsantrag 5 ist deshalb nicht gewährbar. 37.

**Entscheidungsformel**

**Aus diesen Gründen wird entschieden:**

Die Beschwerde wird zurückgewiesen.

Der Geschäftsstellenbeamte: Der Vorsitzende:

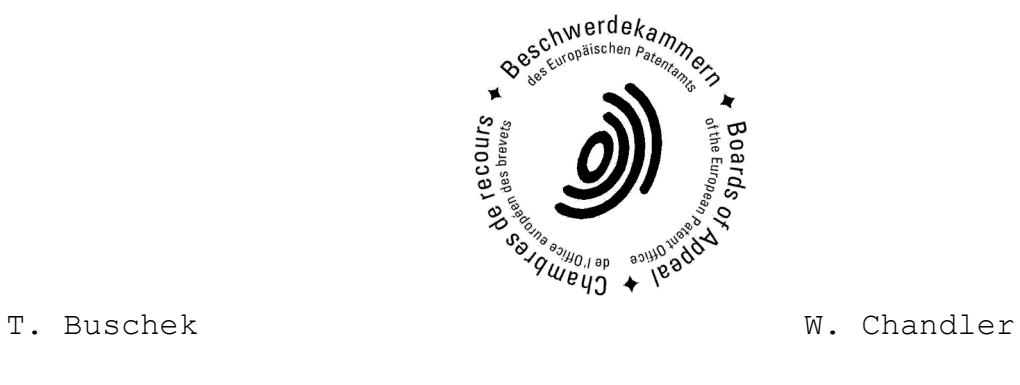

Entscheidung elektronisch als authentisch bestätigt